# *TD SEANCE #1 : SAVOIR POSER ET ANALYSER UN PROBLEME. EXEMPLE DE MODELES DE PROCESSUS.*

## **Exercice No 1 : Planifier un voyage**

 $\blacktriangleright$ 

 Le diagramme SADT ci-après représente la préparation d'un voyage aérien Inspirez vous de ce diagramme pour analyser le processus : je prépare un voyage Yaoundé-Douala en train avec Camrail.

.Extrait du site Camrail : **• Le TRANSCAM 1, Douala – Yaoundé :** 

**>** Des trains Omnibus desservent toutes les gares et arrêts ; ils sont composés de voitures de 2ème classe et fourgons collecteurs adaptés au transport des colis et bagages. Ils aident au désenclavement des zones rurales et permettent l'acheminement des produits vivriers vers les grandes villes.

**>>** Des trains semi-directs, composés de rames classiques (voitures 1ère et 2ème classe, bar restaurant, fourgons générateurs) desservent les grandes zones et chefs-lieux d'arrondissement. Ils favorisent le déplacement des populations dans le confort et la sécurité.

 $\blacktriangleright$ 

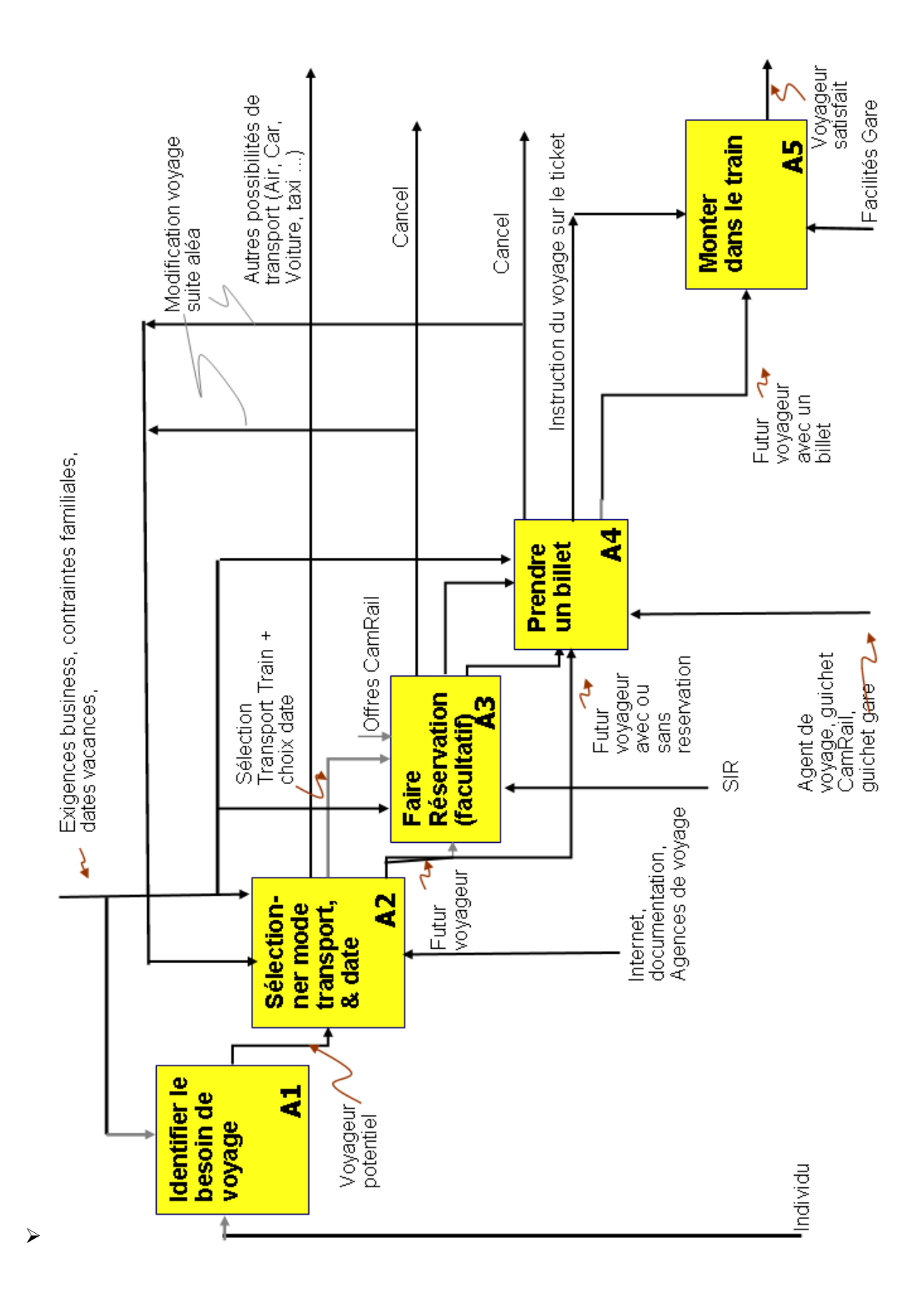

#### TD Séance #1 : Savoir poser et analyser un problème. Exemple de modèles de processus

## **Exercice No 2 Votre première mission d'ingénieur**

 Vous travaillez dans la société de maintenance aéronautique Cameroun-Aero-Service **:** Dans la perspective du paramétrage du progiciel, on modélise le SI. Ce modèle concerne un processus métier de l'entreprIse : le traitement d'une panne avion. Quelques questions sur ce modèle :

### 2.1. **Quelles ressources sont mises en jeu pour mener à bien la tâche "A3 - Ordonnancer l'action de maintenance corrective" ?**

- Le Poste de Coordination Technique (PCT) et l'AOG Desk de AeroBreizh
- Les ressources de l'opérateur concerné -celui qui exploite l'avion en panne- (En particulier le Centre Opérations de la Direction de l'Exploitation et la Direction du Matériel
- Les réseaux informatiques d'AeroBreizh et de l'opérateur interconnectés via SITA

### 2.2. **Quelle est l'entrée de la tâche "Ordonnancer l'action de maintenance corrective" ? Quels sont les résultats de cette tâche ?**

L'entrée est le message électronique élaboré par le calculateur de bord de l'avion et émis sur le DataLink ou le Compte-rendu de l'Equipage.

Les résultats sont :

- Ordre d'Approvisionnement et de Montage des nouvelles rechanges;
- Ordre de dépose des équipements en panne;
- Ordre de travaux pour la réparation des équipements en panne.

#### 2.3. **Quel est le déclencheur de la tâche "Monter le nouvel équipement" ? Quel autre élément agit en tant que contrainte sur cette tâche ?**

Le déclencheur est la dépose effective de l'équipement en panne.

L'autre contrainte est le respect des consignes de l' Ordre d'Approvisionnement et de Montage des nouvelles rechanges.

#### 2.4. **Quelles sont les activités Ai pour lesquelles il vous semble nécessaire de poursuivre plus finement l'analyse dans le cadre du déploiement du nouveau S.I. ? Pourquoi ?**

Du fait du besoin de détails sur les sous-processus de gestion associés (transactions informatiques, émission documents, règle de valorisation et d'imputation des coûts et des temps passés, contrôles qualité, contrôle de gestion etc.) Il faut poursuivre l'analyse des tâches suivantes :

"A3 - Ordonnancer l'action de maintenance corrective"

"A4 - Lancer l'action de maintenance corrective"

"A7 - Réparer l'équipement en panne"

Le détail des autres tâches est du ressort des livrets de procédures techniques établis par les constructeurs, non des systèmes de gestion d'AeroBreizh.

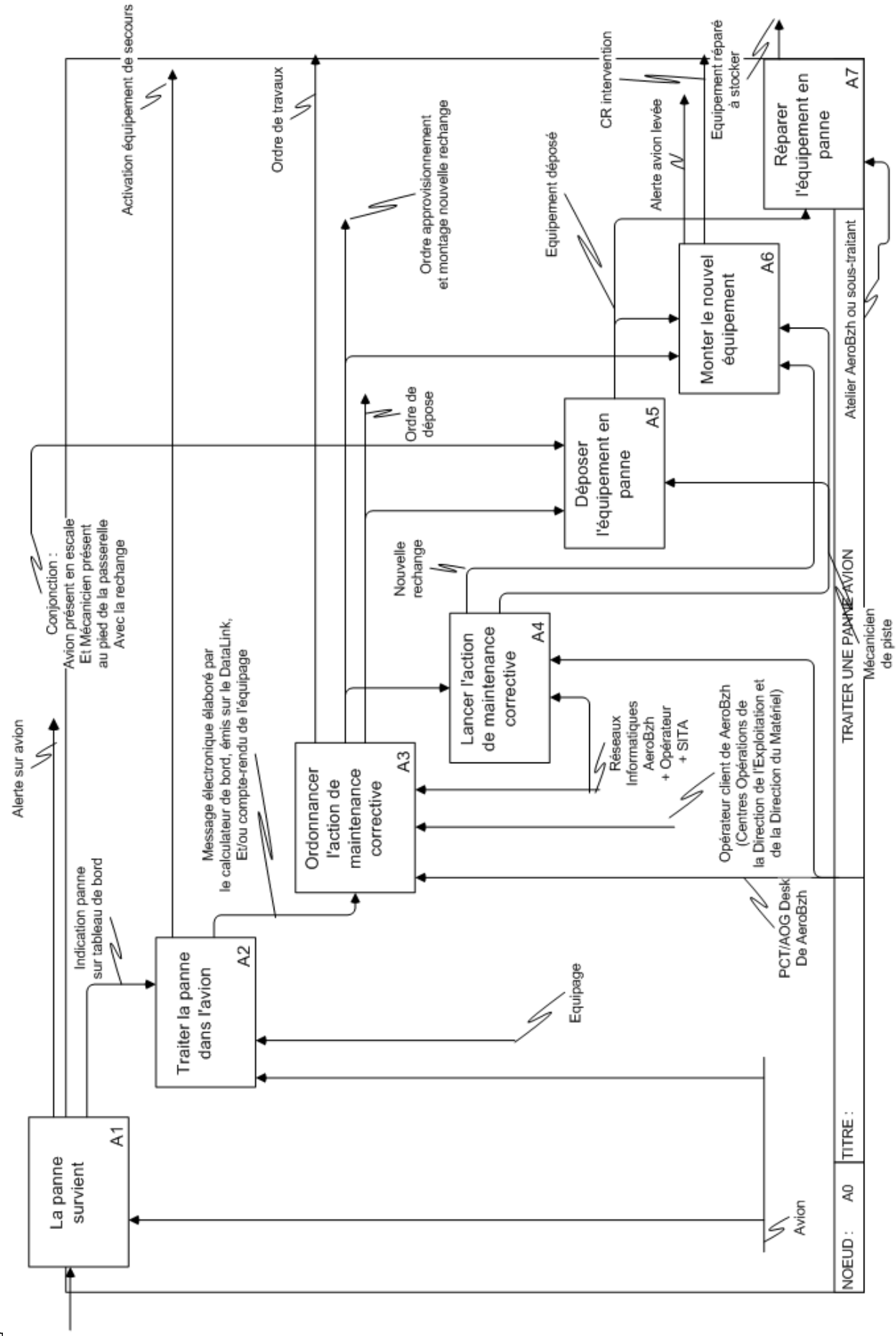

#### TD Séance #1 : Savoir poser et analyser un problème. Exemple de modèles de processus